FROM SERIAL FORTRAN TO MPI PARALLEL FORTRAN AT THE IAS: SOME ILLUSTRATIVE EXAMPLES

Let's begin with a simple trapezoidal integration program. This version creates 'nbin' bins, and sums the function `fcn' at the midpoints, times the bin width, with a single do loop. Output is written to the screen and to the file `outdat.txt'.

```
program in file `trapserialone.f':
                               *********************
*********************************
c serial trapezoidal program - one loop for integration
       implicit real(8) (a-h, o-z)implicit integer (i-n)
       dimension ivold(1:2,1:100000)external fcn
       open(unit=10,file='outdat.txt')
       n \bar{h}i n = 20000rescale=nbin
       iprocess=64
       total=0.d0do 10 i=1, nbin
       ivold(1,i)=i-1ivold(2, i)=i10 continue
       do 8000 jjj=1, nbin
       xmin=ivold(1, iji)xmax=ivold(2, jjj)xmin=xmin/rescale
       xmax=xmax/rescale
       xhalf=.5d0*(xmin+xmax)
       out=(xmax-xmin)*for(xhalf)total=total+out
 7449 continue
 8000 continue
       write(10, 1001) totalprint 1001, total
 1001 format(1x, 'total=',d30.14)
       stop
       end
       function fcn(x)real(8) x, fcn
       fcn=x**3return
       end
To compile: ifort -o trapserialone trapserialone.f
To run: ./trapserial
If you omit the switch `-o trapserialone', the executable
version will appear in the file `a.out', and to run
you use: ./a.out
This runs interactively; `print' puts output on your screen,
while `write' writes output to the file `outdat.txt', which
you can access using `emacs'.
The first step to write a parallel code is to rewrite the
serial code as a new serial code, with two do loops,
distributing the calculation over 'jprocess=iprocess-1' inner loops.
Note that `imn=nbin/jprocess+1' is the smallest integer such
that `jprocess' times `imn' is larger than `nbin'. So the double
```
loop covers all the bins; to keep it from going outside the bin

range, I have included the statements

```
`if(jjj.gt.nbin) then/go to 7449/else/continue/end if'
This program, in file 'trapeserialtwo.f', runs in serial 
mode and gives the same output as `trapserialone.f':
***********************************************************
c serial trapezoidal program - two loops for integration
         implicit real(8) (a-h,o-z)
         implicit integer(4) (i-n)
         dimension ivold(1:2,1:100000)
         external fcn
         open(unit=10,file='outdat.txt')
         nbin=20000
         rescale=nbin
         iprocess=64
         total=0.d0
         do 10 i=1,nbin
        ivold(1,i)=i-1ivold(2,i)=i 10 continue
         jprocess=iprocess-1
         imn=nbin/jprocess+1
         do 8000 lprocess=1,jprocess
         jjjmin=1+(lprocess-1)*imn
         jjjmax=lprocess*imn
         do 8000 jjj=jjjmin,jjjmax
         if(jjj.gt.nbin) then 
                 go to 7449
         else
                 continue
         end if
         xmin=ivold(1,jjj)
         xmax=ivold(2,jjj)
         xmin=xmin/rescale
         xmax=xmax/rescale
         xhalf=.5d0*(xmin+xmax)
         out=(xmax-xmin)*fcn(xhalf)
         total=total+out
  7449 continue
  8000 continue
         write(10,1001) total 
         print 1001,total
  1001 format(1x,'total=',d30.14)
        stop
         end
         function fcn(x) 
         real(8) x,fcn
        fcn=x**3 return
         end
*************************************************************
Now we are ready to convert this code to MPI parallel fortran. 
(NOTE: to run on the cluster you must request access from SNS Computing 
by sending an e-mail to `help@sns.ias.edu'.)
The 'include' statement goes after the type declarations but before 
the first executable statement. I have put the `call MPI' statements 
immediately following the serial statements 'nbin=20000/rescale=nbin',
```
but before the first statment that refers to 'imy\_rank' and/or 'iprocess'. I have placed the finalizing `call MPI' just before `stop', but more generally it can be followed by any serial code that does not refer to the processor rank or number of processors.

Processor '0' is used only to total the results of the various processors, and print output, which is why I have the lines `if(imy\_rank.eq.0) go to 8021)' and `8021 continue' I have removed the outer loop `do 8000 lprocess=1,jprocess'

from the two loop serial program, since MPI does this by feeding the program to

from the two loop serial program, since MPI does this by feeding the program to all of the processors, which now work in parallel do do the segements that were done sequentially in the serial program. After `8021 continue', I have put the statments that have processor '0 receive and sum the outputs from processor '1' through processor 'jprocess', and have the processors of nonzero rank send their outputs to processor '0'. Finally, I have processor '0' print the output. This program is set up for double precision. For single precision, change 'real(8)' to 'real(4)', and change the type declaration `MPI\_DOUBLE\_PRECISION' to 'MPI\_REAL'. To send an integer, the type declaration is `MPI\_INTEGER'. MPI does not support quadruple precision, i.e., real(16). If this accuracy is needed for parts of your program, convert the numbers to real(8) before sending or receving with MPI. For a manual which lists the MPI fortran type declarations on page 9, see: http://software.intel.com/en-us/forums/showthread.php?t=62806 Another useful source for MPI fortran is obtained from the link: http://www.cs.usfca.edu/~peter/ppmpi/ The argument 73 of the send and receive statements is a `tag', which is not used in this program. Program in file `mpitrap.f': \*\*\*\*\*\*\*\*\*\*\*\*\*\*\*\*\*\*\*\*\*\*\*\* c mpi trapezoidal program implicit real(8) (a-h,o-z)  $implicit$   $integer(4)$   $(i-n)$ dimension  $ivold(1:2,1:100000)$ external fcn include 'mpif.h'  $nbin=20000$ rescale=nbin call MPI Init(ierr) call MPI Comm rank(MPI COMM WORLD, imy rank, ierr) call MPI Comm size(MPI COMM WORLD, iprocess, ierr) if(imy rank.eq.0) go to  $8021$ do  $10$  i=1, nbin  $ivold(1,i)=i-1$  $ivold(2, i)=i$ 10 continue jprocess=iprocess-1 imn=nbin/jprocess +1 lprocess=imy\_rank jjjmin=1+(lprocess-1)\*imn jjjmax=lprocess\*imn  $out=0.d0$ do 8000 jjj=jjjmin,jjjmax if(jjj.gt.nbin) then go to 7449 else continue end if  $xmin=ivold(1, jjj)$  $xmax=ivold(2, jjj)$ xmin=xmin/rescale xmax=xmax/rescale  $xhalf=.5d0*(xmin+xmax)$  $trap=(xmax-xmin)*for(xhalf)$ out=out+trap 7449 continue 8000 continue 8021 continue if(imy\_rank.eq.0) then total=0.d0 do 20 isource=1, iprocess-1 call MPI\_Recv(out, 1, MPI\_DOUBLE\_PRECISION, isource, 73, MPI\_COMM\_WORLD, أساده والمرابط فراه

 $115$  $c$ d $u$ s, $f$ ell $i$ total=total+out 20 continue else if(imy rank.ne.0) then call MPI\_Send(out, 1, MPI\_DOUBLE\_PRECISION, 0, 73, MPI\_COMM\_WORLD, ierr) end if  $\verb|if| (imy\_rank.eq.0) then$  $print\overline{1001, total}$ end if 1001 format(1x, 'total=',d30.14) call MPI FINALIZE(ierr) stop  $end$ function  $fcn(x)$  $real(8)$  x, fcn fcn= $x**3$ return end To compile this, use: mpif90 -o mpitrap mpitrap.f Then write a shell script in the file `mpitrap.sh': (This is the shell script for 'mpihello' in the SNS help page, with 'mpitrap' substituted for 'mpihello'.) #!/bin/bash #\$ -N mpitrap #\$ -pe orte 16  $H\sim 2\#$  $#S -V$  $#$ \$ -R y MPI=/usr/local/openmpi/pgi/x86 64 PATH=\${MPI}/bin:\${PATH} LD LIBRARY PATH=\${MPI}/lib  $mp\overline{1}run$  ./ $mp\overline{1}trap$ In the line  $\rho$ -pe orte 16', 16 is the number of processors you are asking the cluster to use; this is where the program gets `iprocess' This can be up to 64 with no time limits, and up to 512 with time limits -- see the SNS help page for information on this and on the other switches. To run, you now use: qsub mpitrap.sh The `print' statement on MPI writes the output to a file, so there is no need for a 'write' statement; your output is already saved. When you print a hardcopy of the output, the job number appears on top, making it easy to keep track of the output from different runs. The rest is just as in SNS help for parallel jobs in C; you will be assigned a job number, and can use it to access your diagnostics, job status, output from `print', etc. You can access the output file with either `more' or `emacs'. Three final remarks: (1) If your program uses subroutines, put all MPI statements (MPI Send, MPI Recv, etc.) in your main program, not in the subroutines. You can always do this by transferring

 $(2)$  If you have concerns that your program will exceed the allowed running time

information from the subroutines to the main program through the subroutine arguments.

(2) If you have concerns that your program will exceed the allowed running time, put in a timing monitor and print out a current time out at an early stage, which will allow you to estimate the total running time. You can look at the output file for your job number while the job is still running. If your estimate, based on the curent time at a given stage of your running, shows the program will not finish within the cutoff time for the number of processors you requested, you can delete the job with: qdel ###### , with ###### your numerical job number.

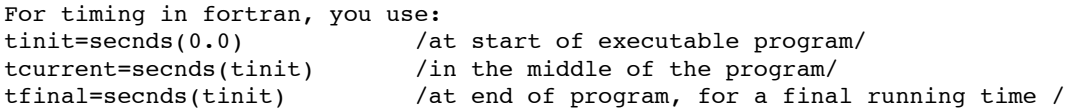

(3) You can debug your MPI program interactively on any of the compute servers before submitting as a batch job to the cluster. For the executable program `mpitrap', the submit command for N simulated processors is:

mpirun -np N mpitrap

The integer N can take any value from 2 (the minimum for the trapezoidal program as parallelized above) to 154 (a limit for our IAS system).

\*\*\*\*\*\*\*\*\*\*\*\*\*\*\*\*\*\*\*\*\*\*\*\*\*\*\*\*\*\*\*\*\*\*\*\*\*\*\*\*\*\*\*\*\*\*\*\*\*\*\*\*\*\*\*\*\*\*\*\*\*\*\*\*\*\*\*\*\*\*\*\*\*

Please send me any corrections or suggested additions to this memo.

Steve Adler 3/03/2010